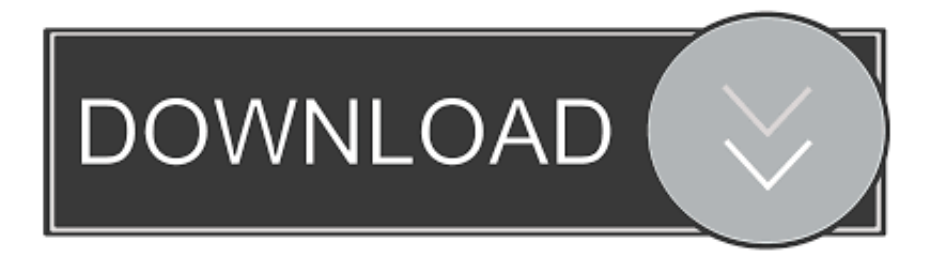

## [Remove Redirect Virus Windows 10](https://blltly.com/1tibd9)

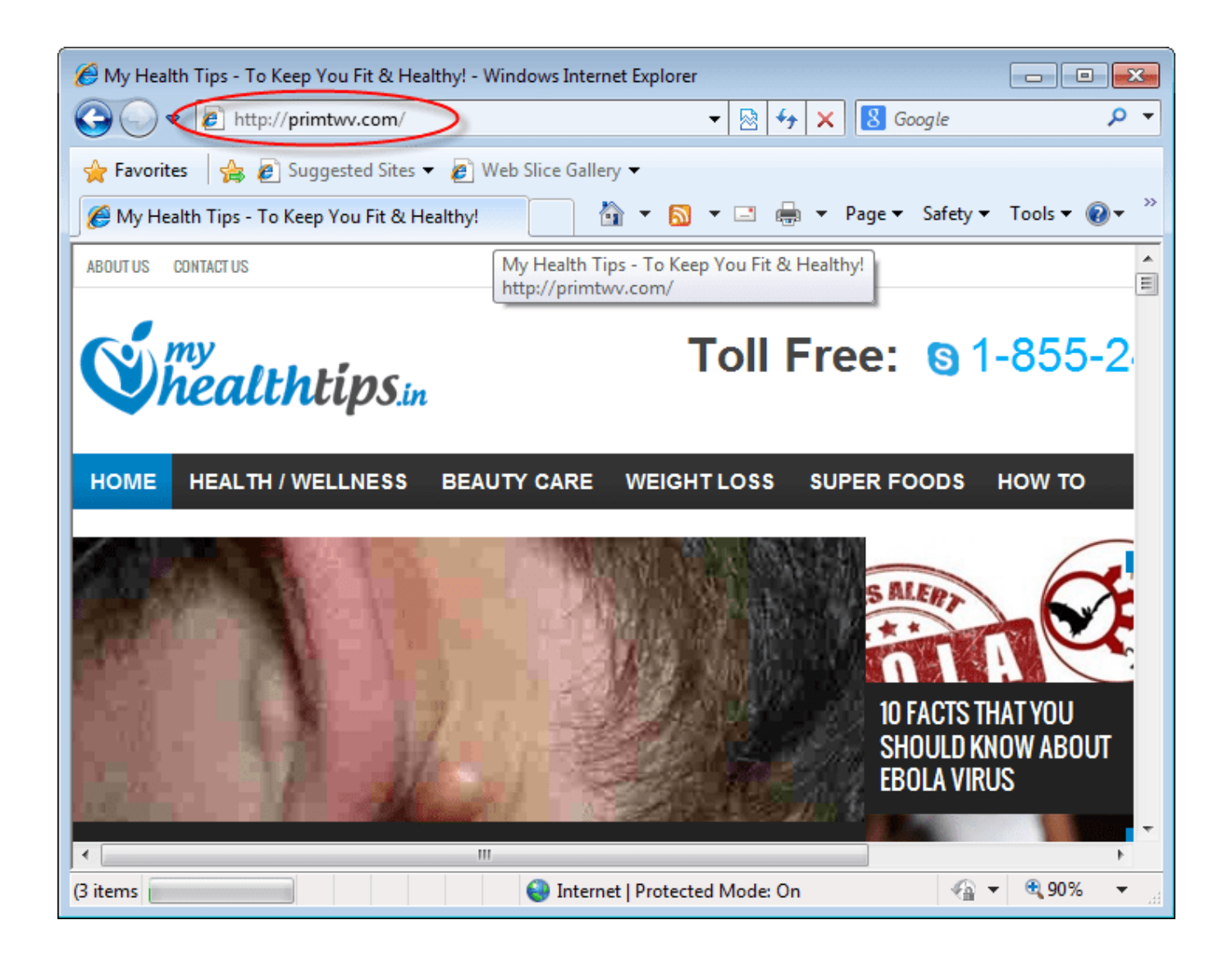

[Remove Redirect Virus Windows 10](https://blltly.com/1tibd9)

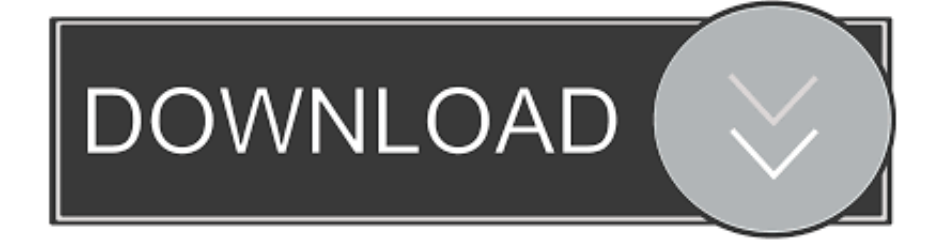

You can repair or reset the Microsoft Edge settings after the Windows 10 Fall Creators Update (version 1709).. If you are Windows 10 / Windows 8 user, then right-click in the lower left corner of the screen.

- 1. how to remove redirect virus from windows 10
- 2. how to remove redirect virus from windows 7
- 3. remove google redirect virus windows 7

Get rid of Browser redirect from Windows systems Click Start → Control Panel → Programs and Features (if you are Windows XP user, click on Add/Remove Programs ).. Once Quick Access Menu shows up Mar 06, 2015 Browser redirect viruses can be traced back to a relaxed attitude to security, so make sure you follow our guide on how to never get a virus 10 Easy Ways to Never Get a Virus 10 Easy Ways to Never Get a Virus With a little basic training, you can completely avoid the problem of viruses and malware on your computers and mobile devices.. To remove Chrome Redirect Virus pop-up ads from Microsoft Edge, you need to reset the browser to its default settings.

## **how to remove redirect virus from windows 10**

how to remove redirect virus from windows 10, how to remove yahoo redirect virus on windows 10, how to remove redirect virus from windows 7, how to remove browser redirect virus windows 10, remove google redirect virus windows 7, how do i get rid of redirect virus, how to remove redirect virus [Canon Pixma Download For Mac](https://meganhansen.doodlekit.com/blog/entry/13588821/canon-pixma-download-top-for-mac)

[Pc Excel For Mac Download](http://sunscompcode.tistory.com/2)

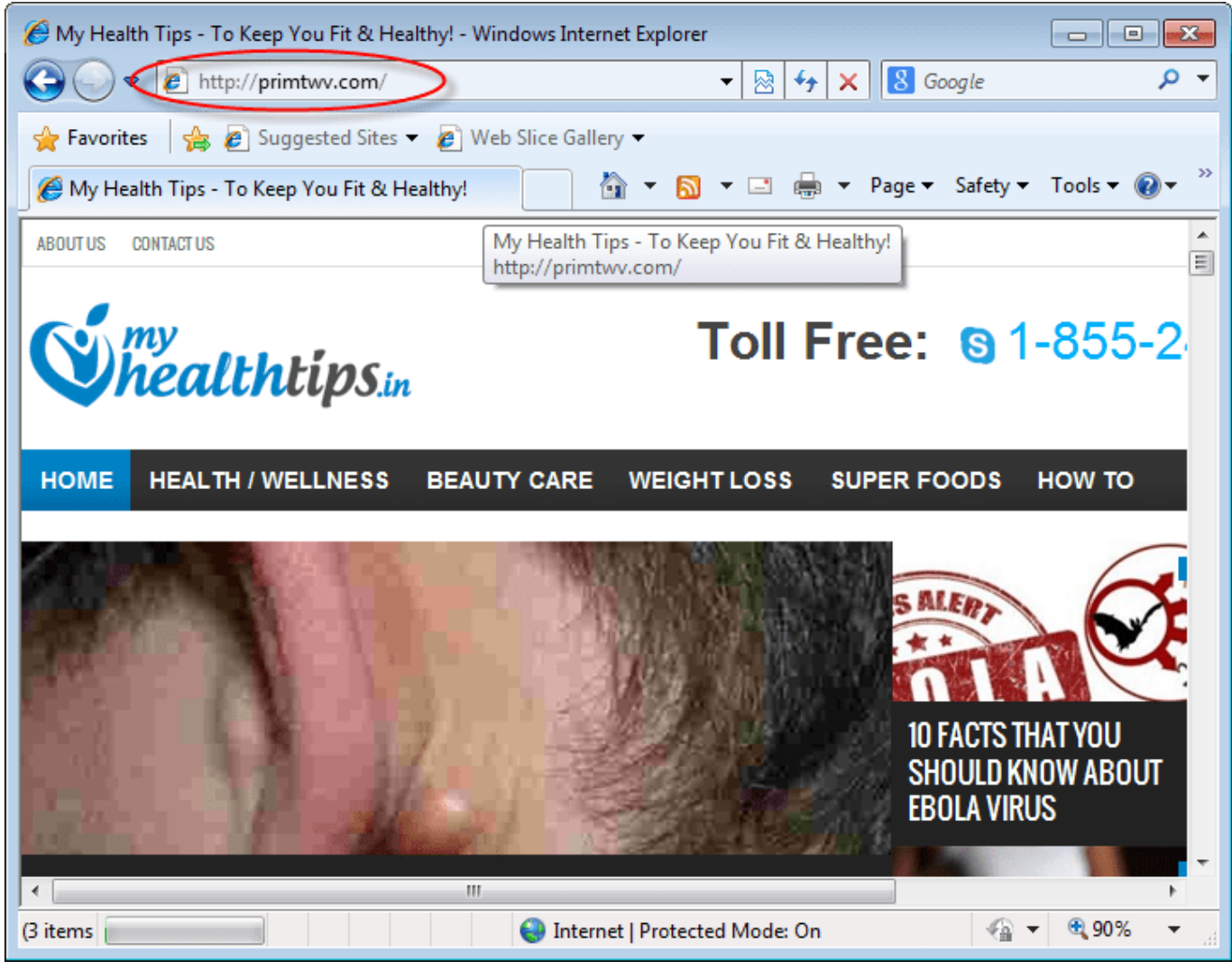

[Amplifier Song Download](https://seesaawiki.jp/ghafemsibdist/d/Amplifier Song Download)

## **how to remove redirect virus from windows 7**

[vectric vcarve pro cracked iphone](http://guahamsdepho.unblog.fr/2021/02/24/vectric-vcarve-pro-hot-cracked-iphone/) [Tahtim yasin tahtim yasin](https://ersavormi.therestaurant.jp/posts/14843541)

## **remove google redirect virus windows 7**

[Best Proxy Server For Mac Os X](https://jovial-euler-629747.netlify.app/Best-Proxy-Server-For-Mac-Os-X)

cea114251b [Vmware Tools For Mac Iso](http://supphartalod.epizy.com/Vmware_Tools_For_Mac_Iso.pdf)

cea114251b

[Download free Old Man Gloom No 320 Rar](https://festive-bhaskara-067105.netlify.app/Download-free-Old-Man-Gloom-No-320-Rar)